### 長庚紀念醫院 高雄院區 麻醉部門

適用對象(麻醉技術師、員)

麻醉術後訪視工作規範 - 2023年 08 月 30 日 第 10 次修訂 ﹤麻醉術後訪視﹥工作規範 編號: AUNQ01-114-A47 2011 年 04 月 10 日 制訂公佈 2023 年 08 月 30 日 第 10 次修訂

使 用 規 定

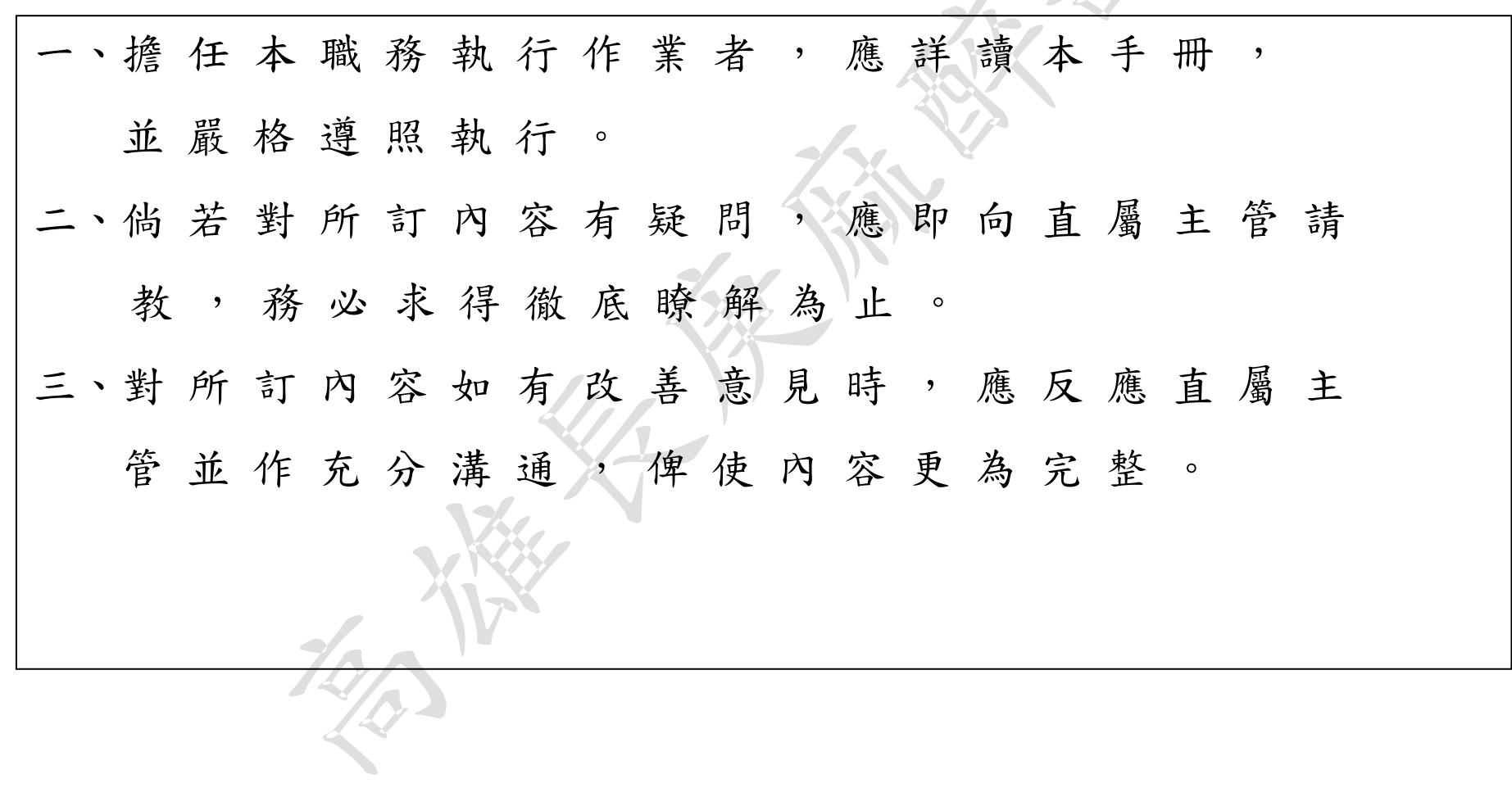

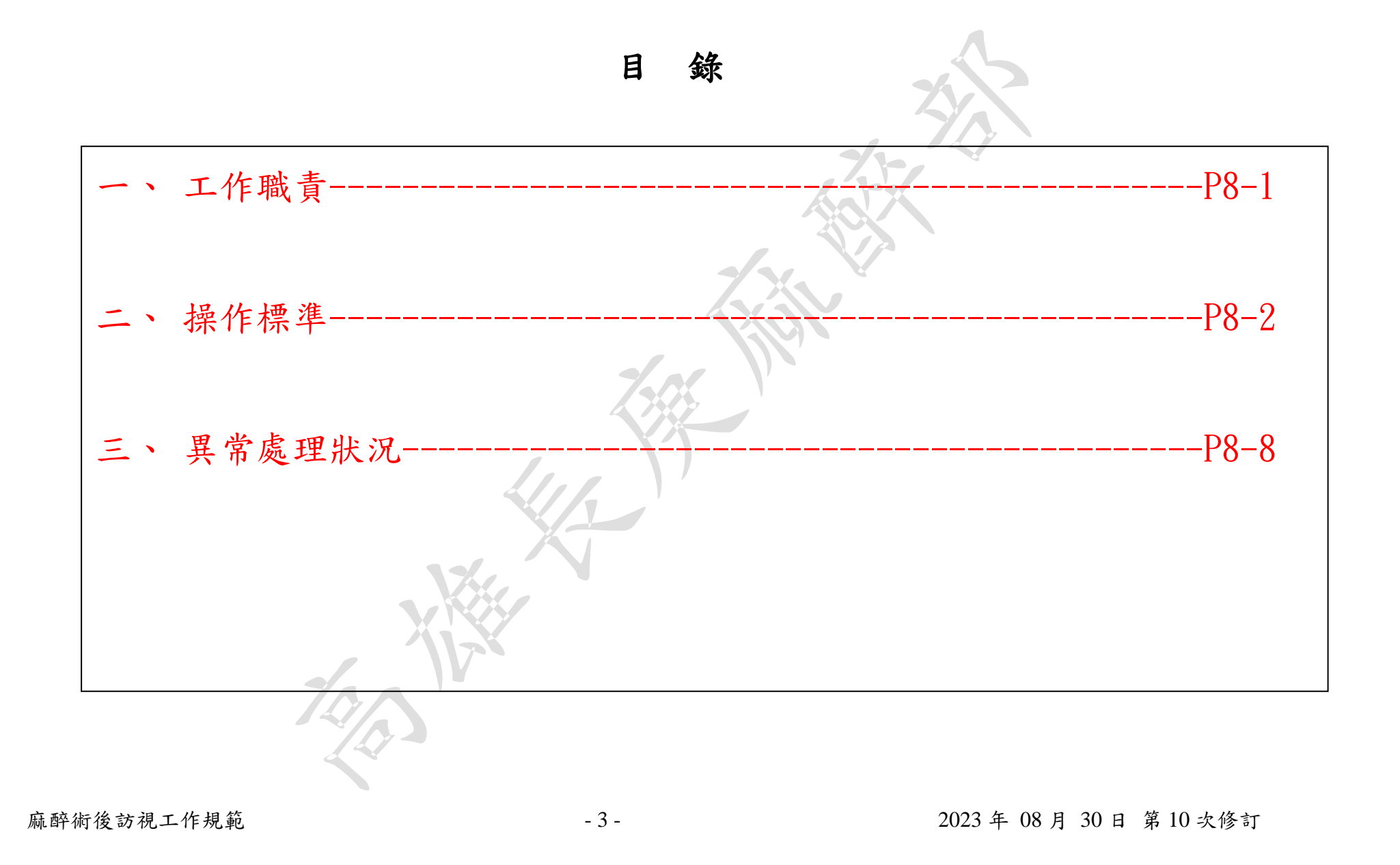

### 壹、工作職責

總頁數:8 頁數:8-1

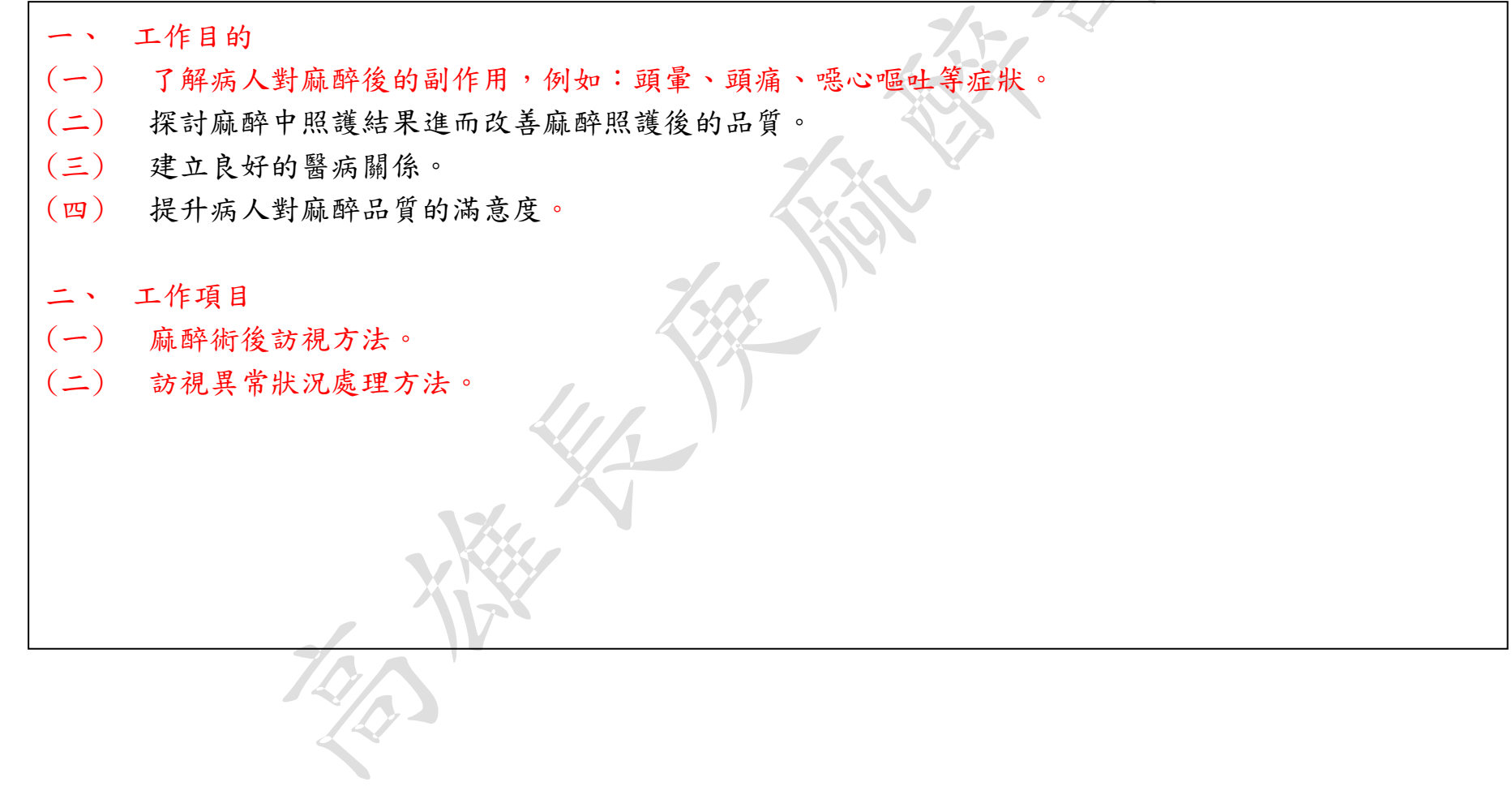

# 編號:AUNQ01-114-A47 貳、操作標準

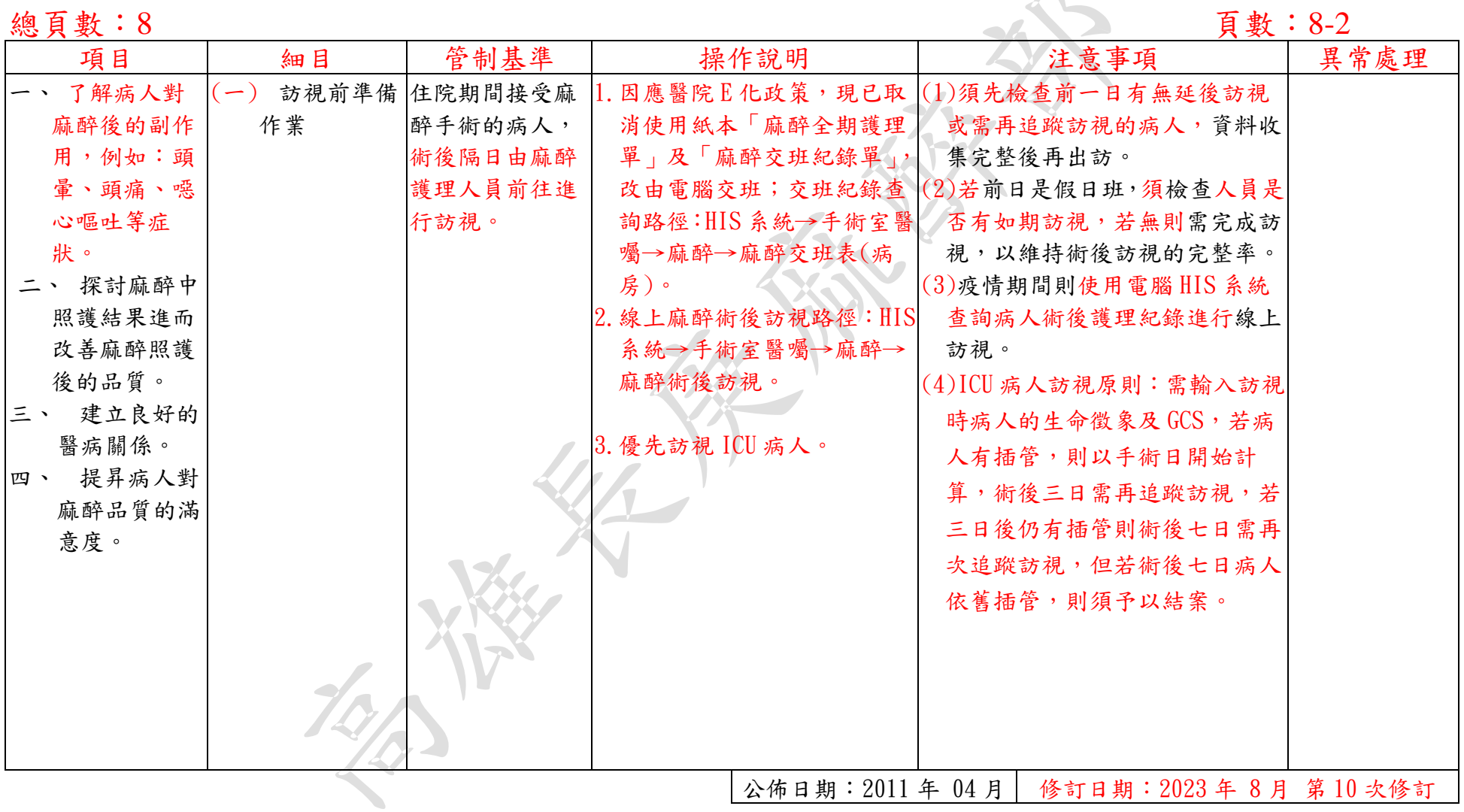

## 貳、操作標準 編號:AUNQ01-114-A47

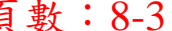

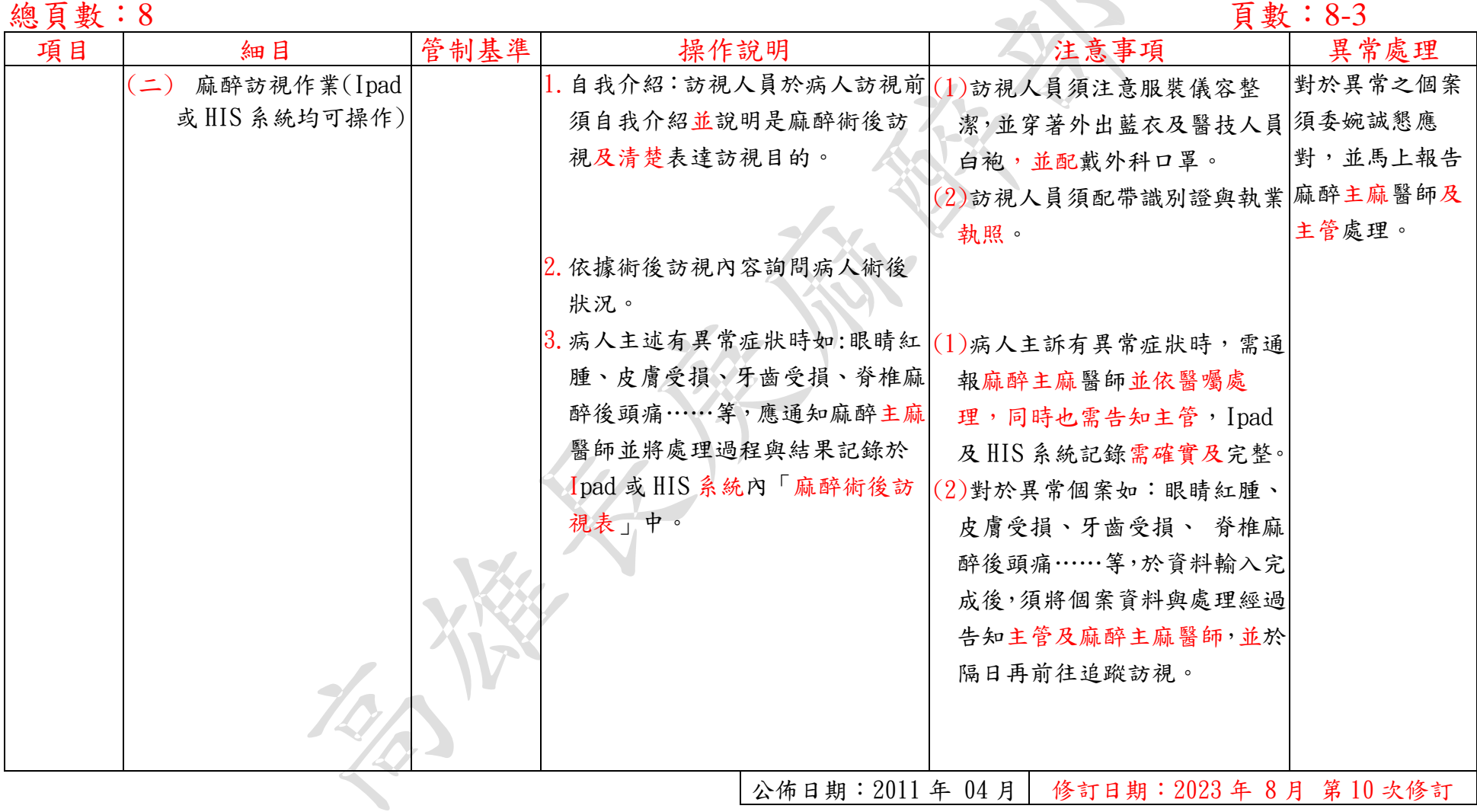

# 編號: AUNQ01-114-A47<br>頁數: 8-4

### 貳、操作標準

### 總頁數:8<br><br><br><br><br><br><br><br><br><br><br><br><br><br><br><br><br><br><br><br><br><br><br><br><br><br><br><br><br>

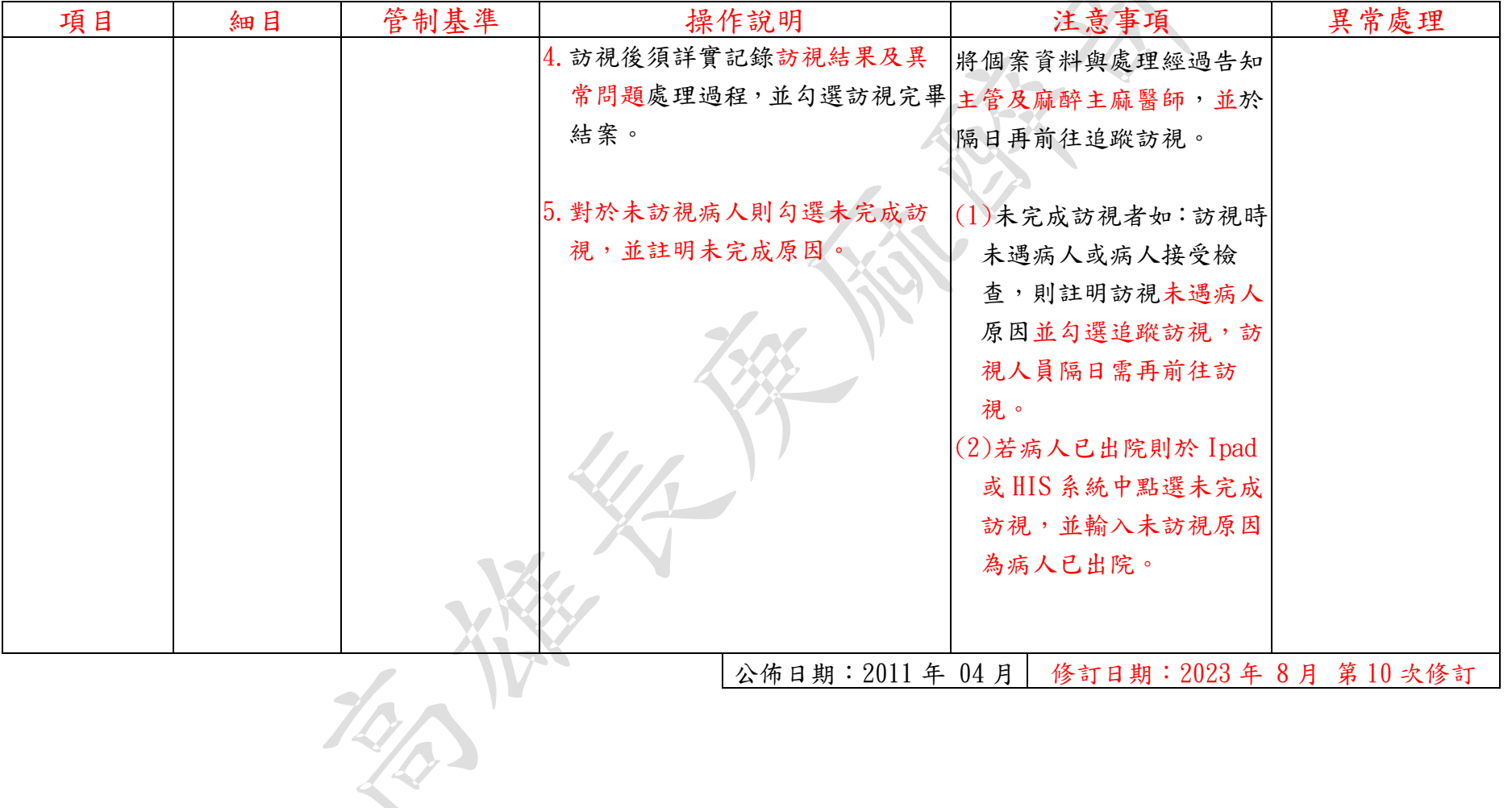

標準作業規範:依作業程序逐項敘述各細目作業之操作目的、作業適用範圍、使用器材(工具)、操作說明(或管制基準)、注意事項及異 常處理對策。

- (a)操作目的:敘述標準操作流程執行之基本精神。
- (b)作業適用範圍:敘述作業所能涵蓋應用之業務範圍。
- (c)使用器材:敘述作業執行時會應用之器材或工具。
- (d)操作說明或作業流程:敘述操作或作業的標準程序、方法或設備操作、運轉、檢查的標準程序。
- (e)注意事項:敘述各作業細目需注意之操作程序、方法及異常防範方法、作業安全、品質管制及設備預防保養等應 注意事項。

### 麻醉術後訪視標準作業規範(一) 編號: AUNQ01-114-A47

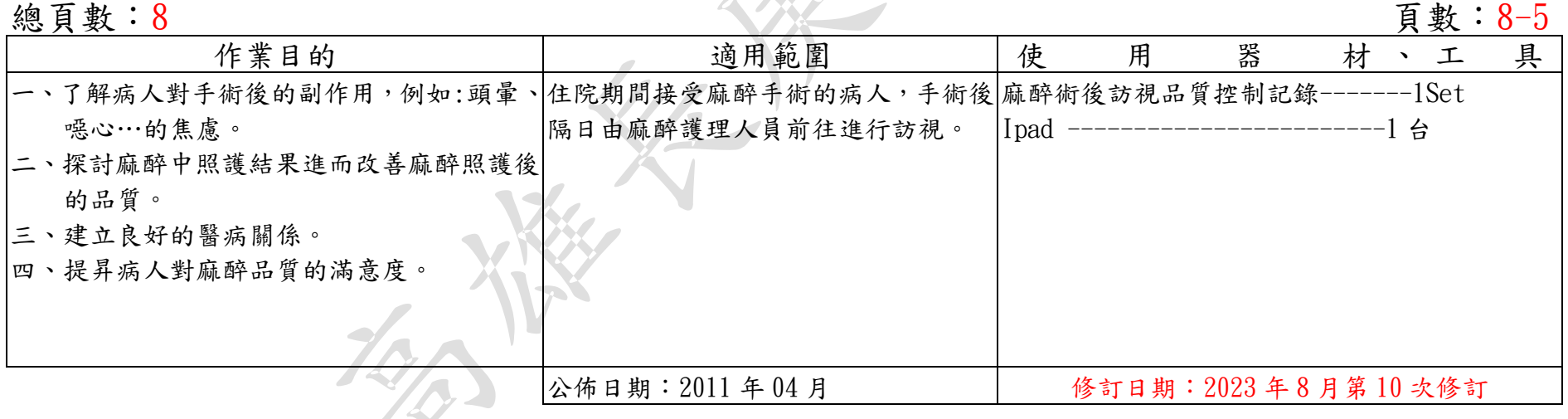

麻醉術後訪視標準作業規範(二)

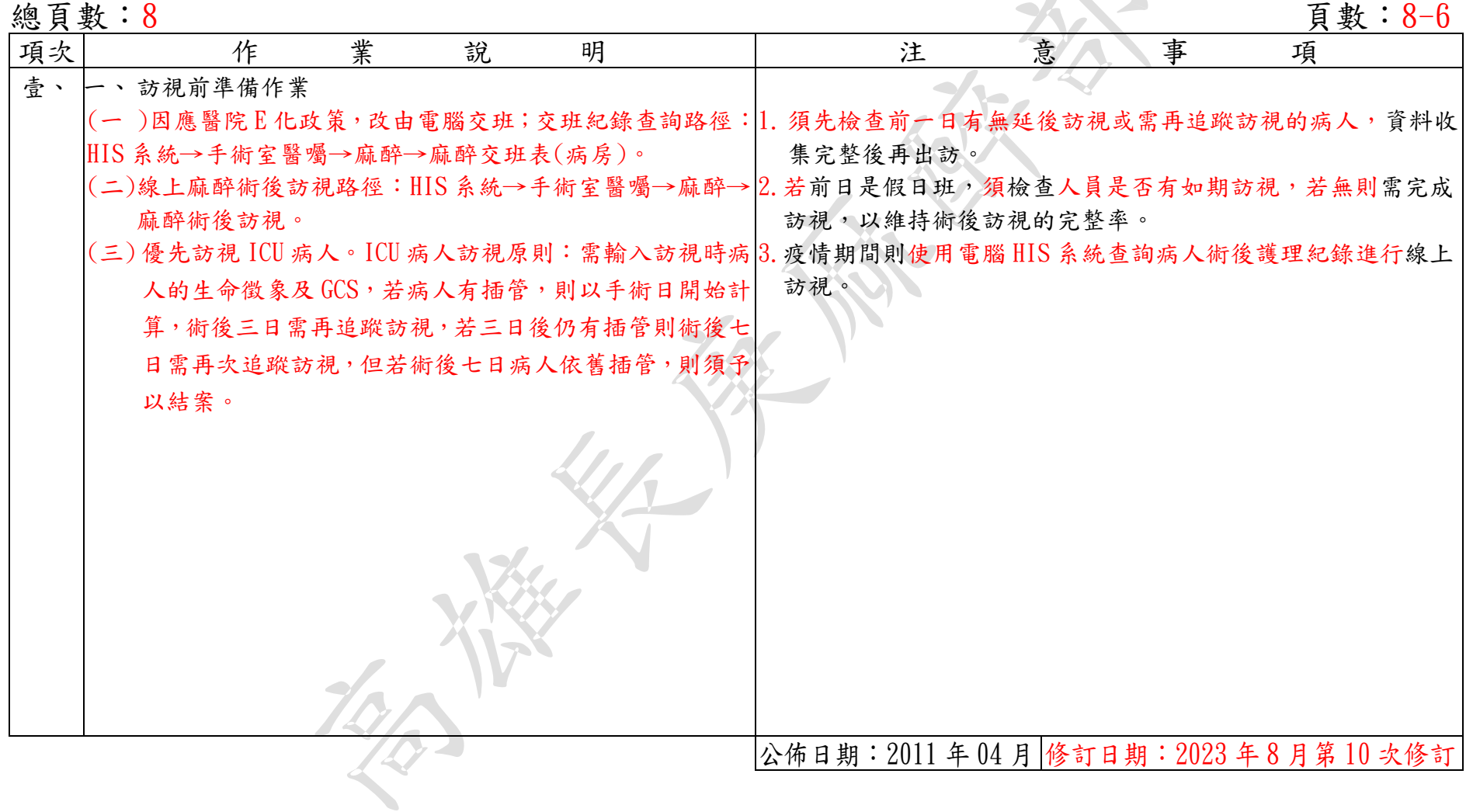

### 麻醉術後訪視標準作業規範(二)

### 編號: AUNQ01-114-A47

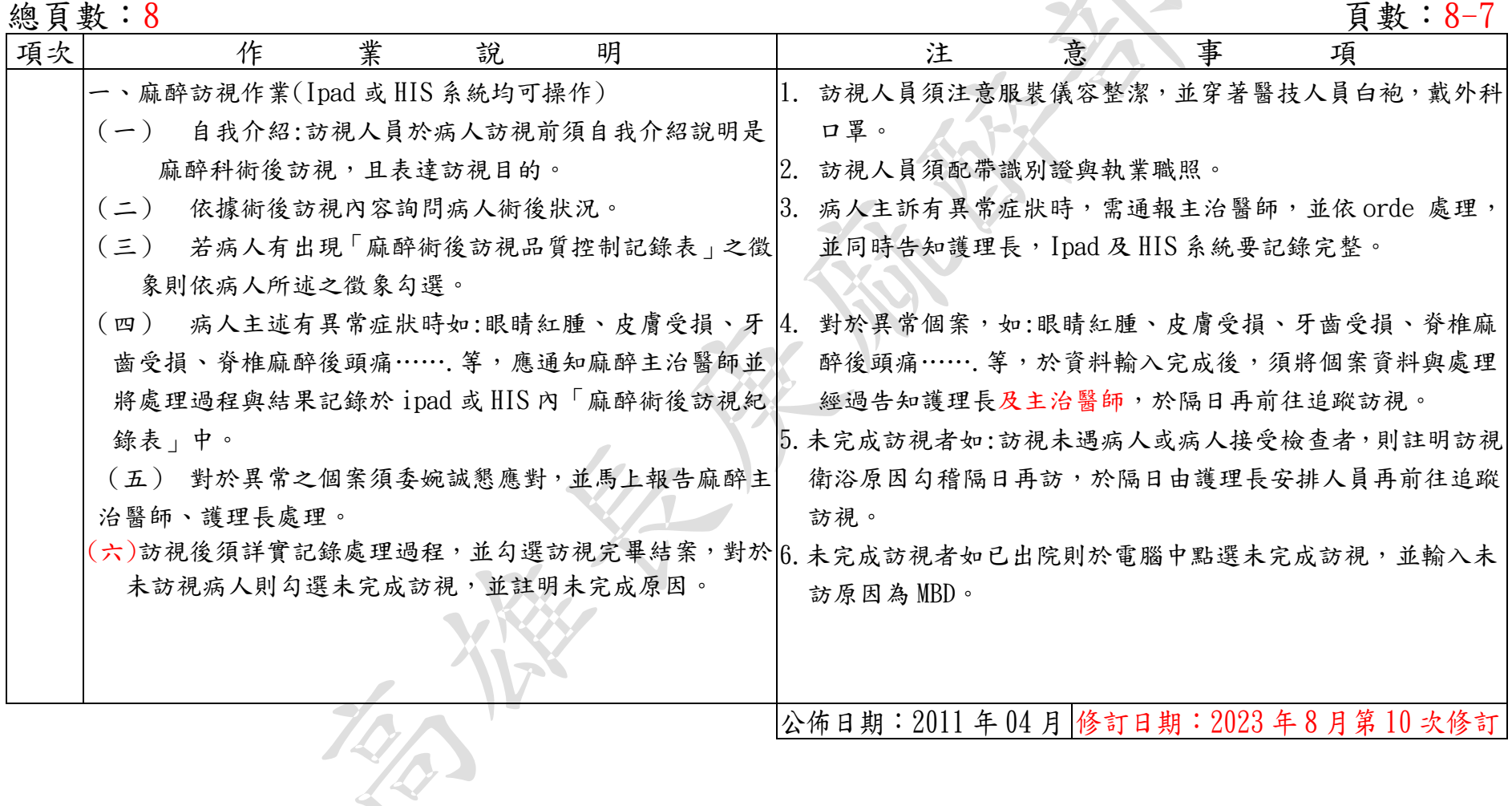

# 異常狀況及處理對策 編號: AUNQ01-114-A47

### **總頁數:8-8**<br>

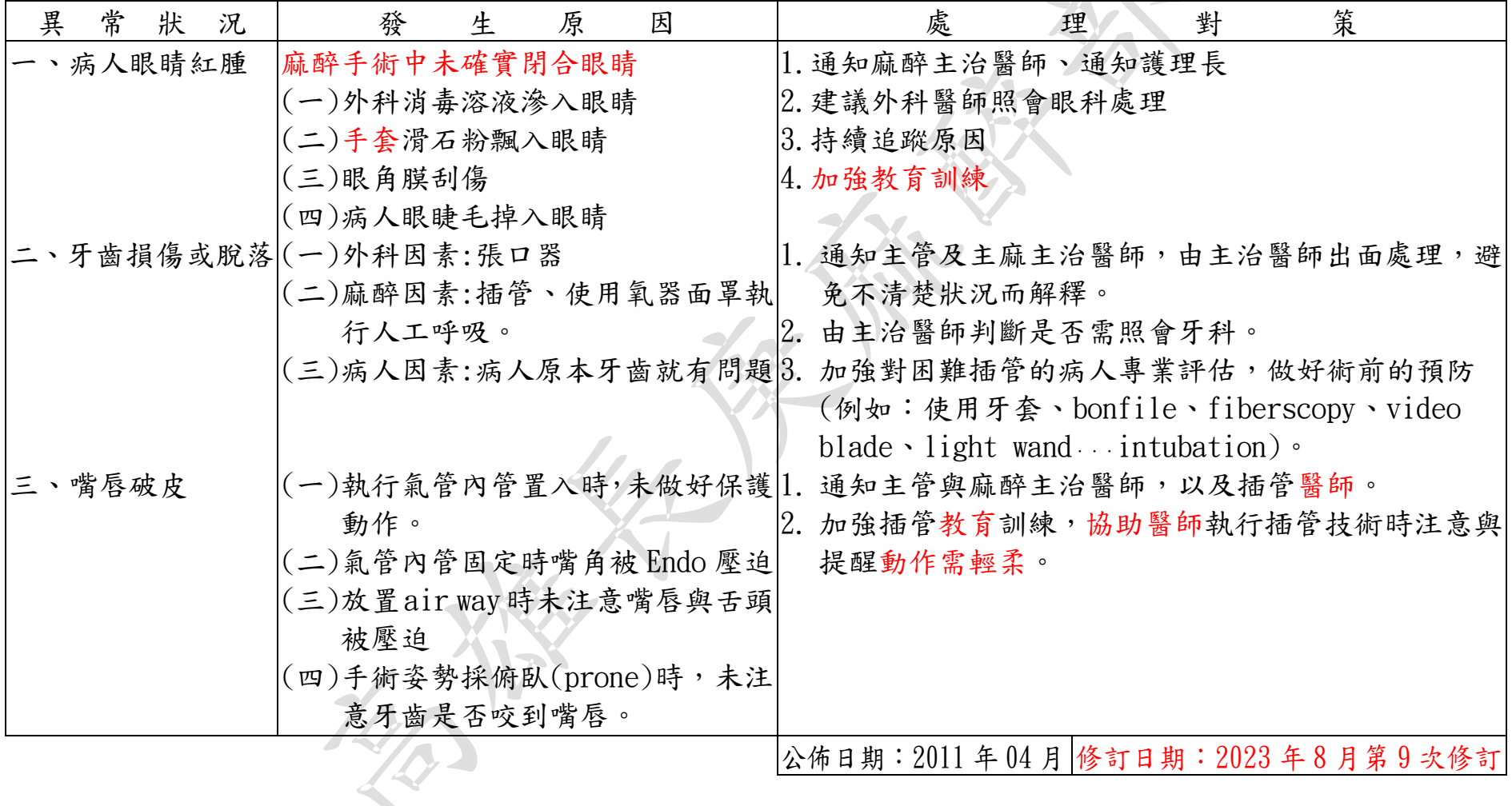